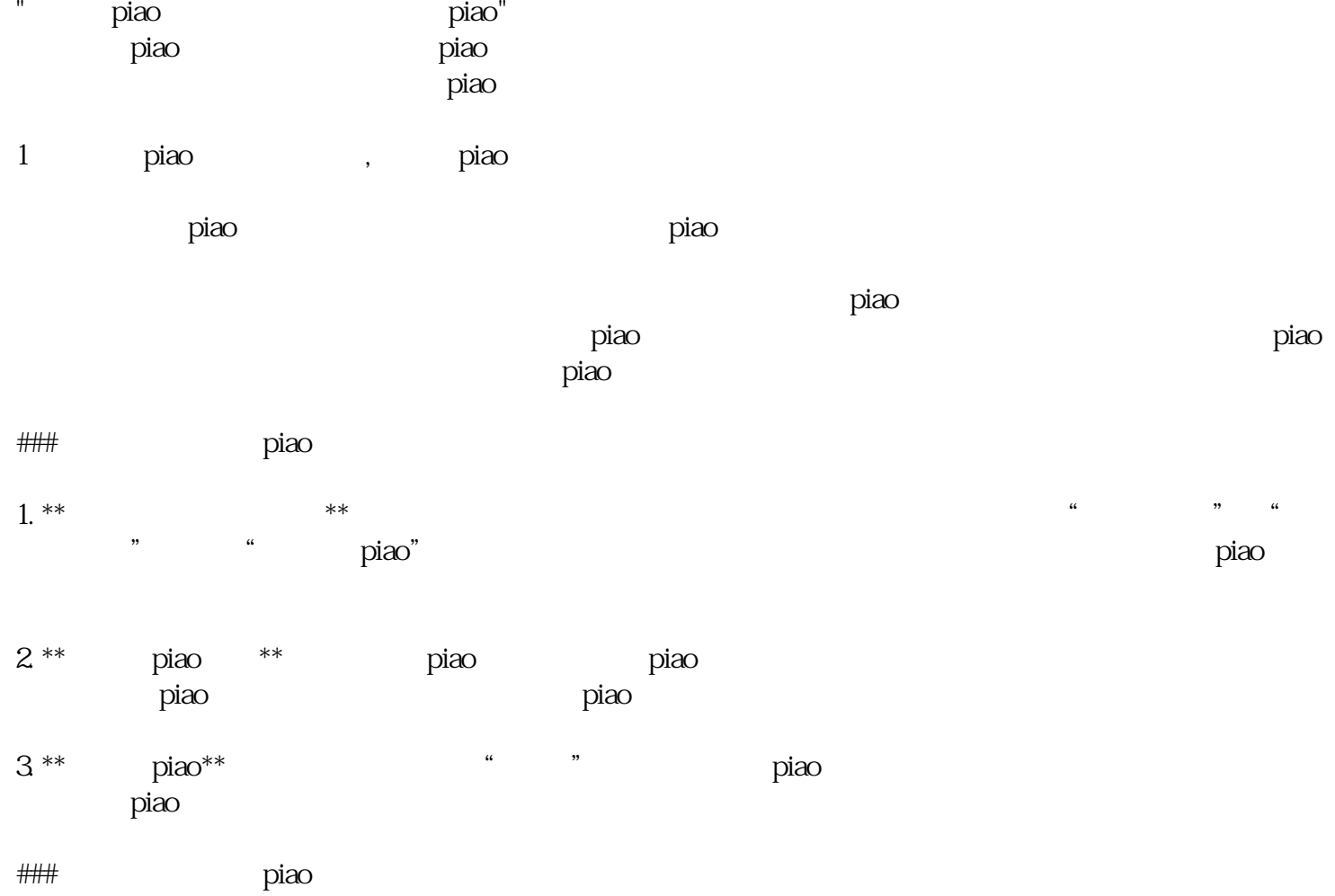

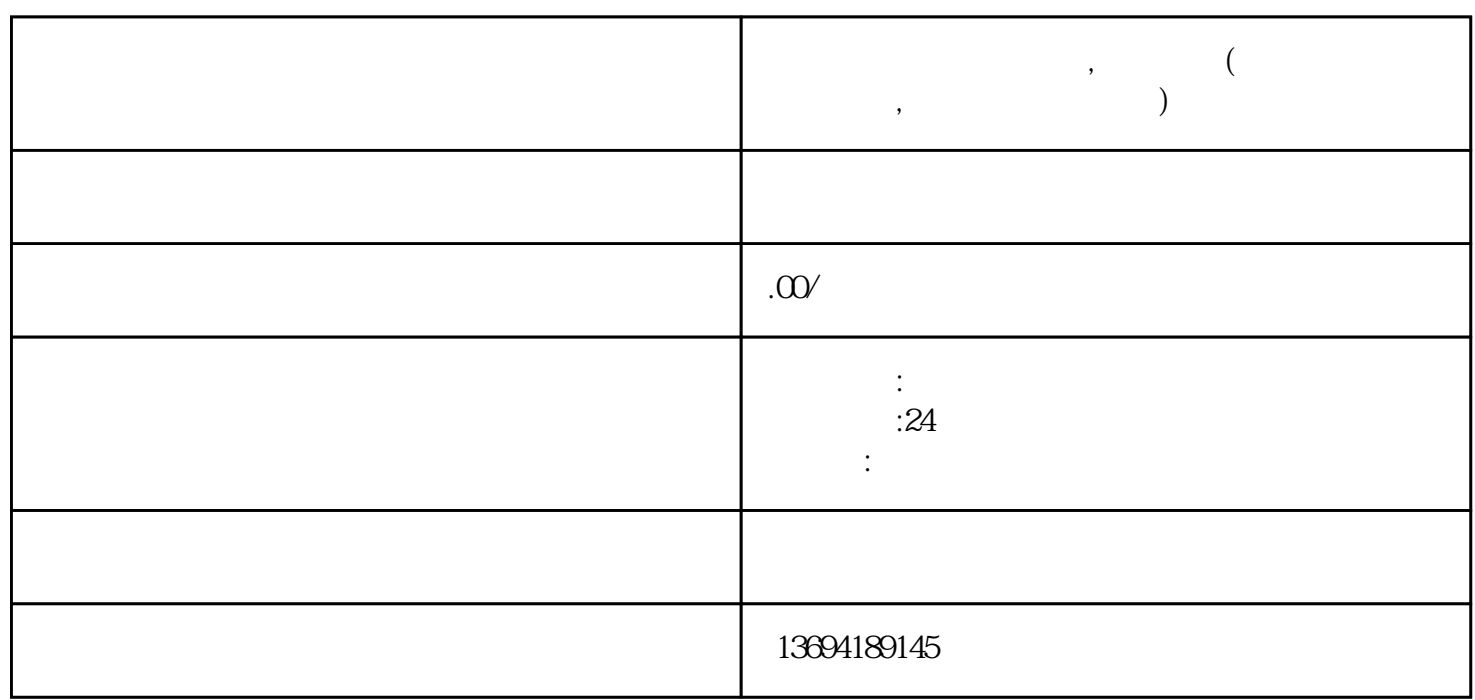

**么操作)**

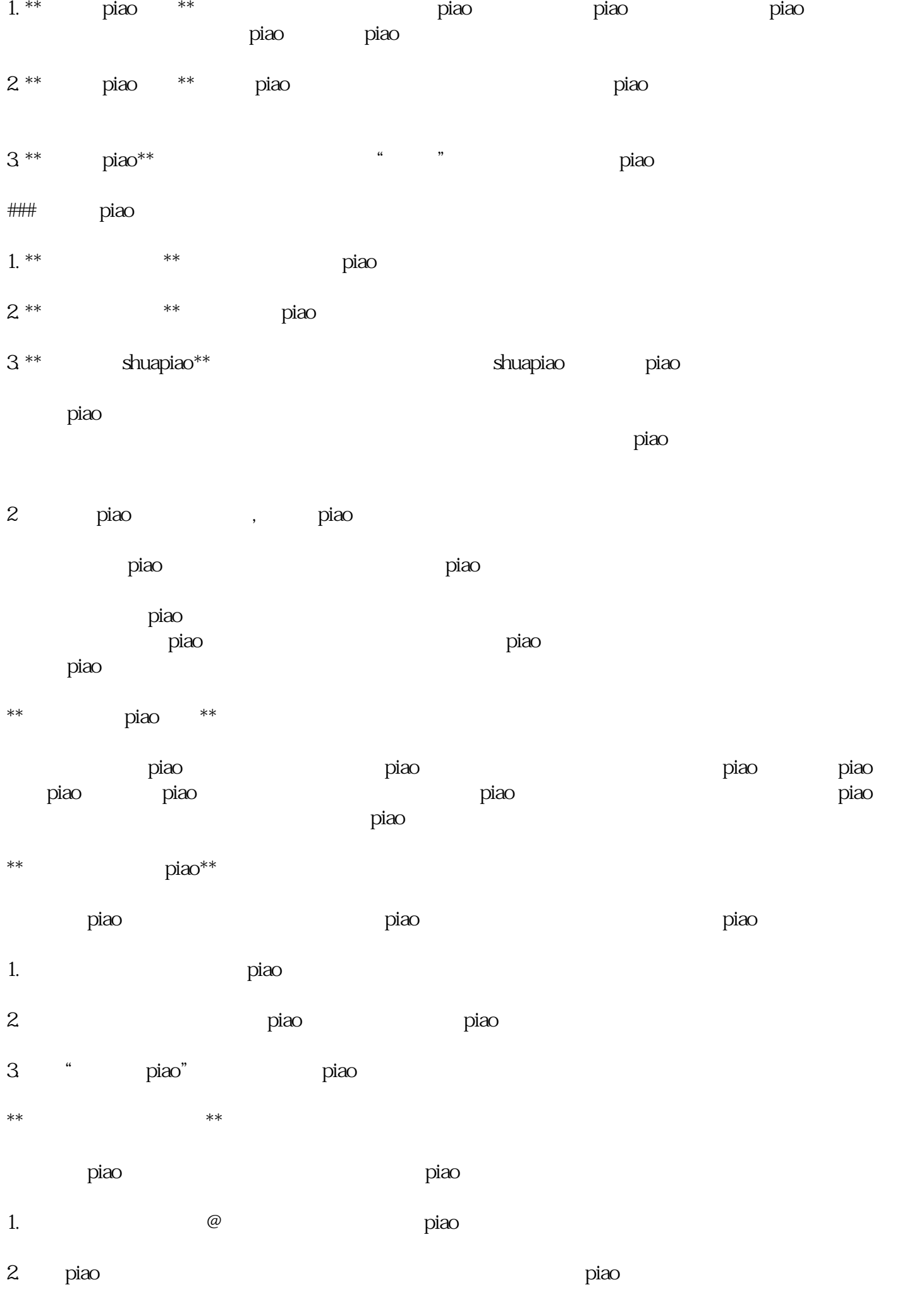

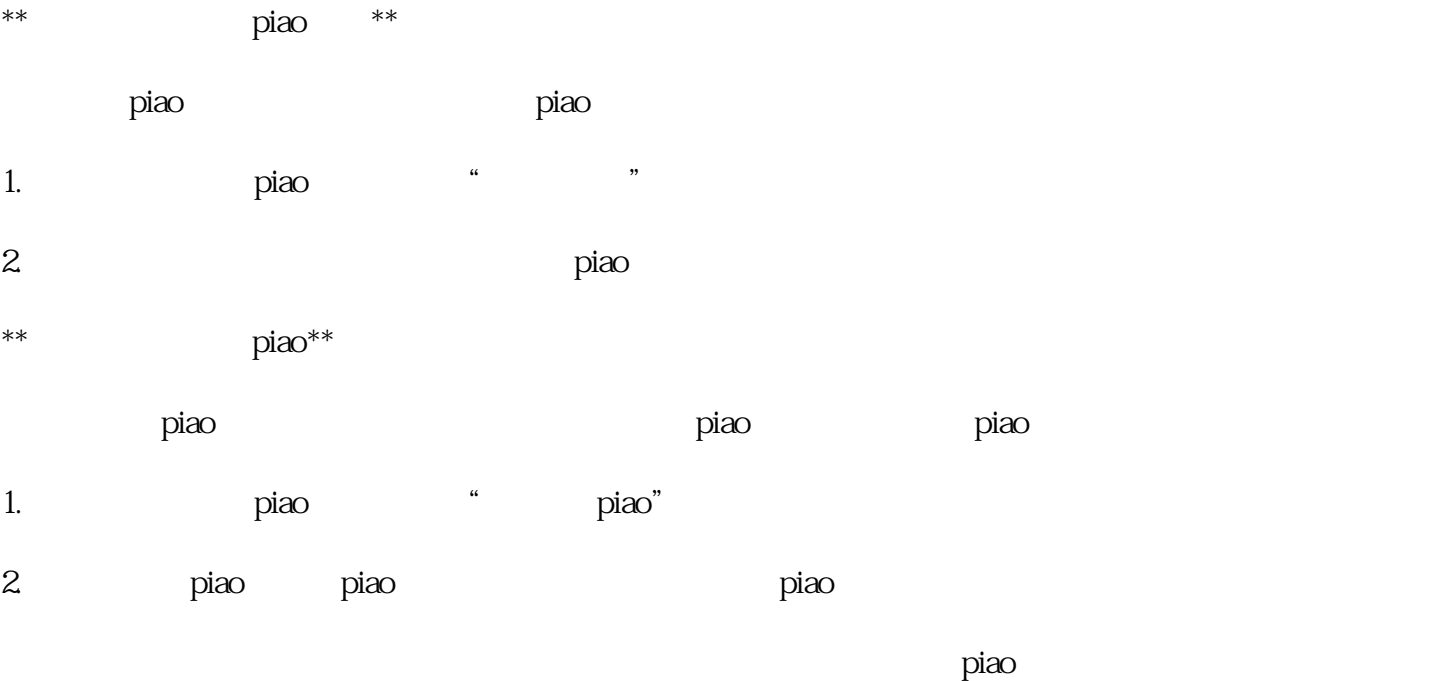

 $\rm{pi}$ ao kan university at the term  $\rm{pi}$